Arbeitsstelle für Standardisierung (AfS) Projekt RDA Stand: 17. Juni 2015

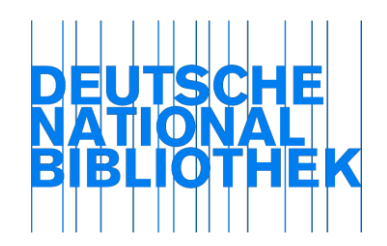

# Arbeitshilfe für fortlaufende Ressourcen

# RDA 2.8.6 Erscheinungsdatum

Das Erscheinungsdatum ist ein Standardelement und wird immer angegeben.

# **1. Definition**

Das Erscheinungsdatum ist ein Datum, das mit der Veröffentlichung, dem Release oder der Herausgabe einer Ressource in Verbindung steht. Es steht häufig in der Nähe des Erscheinungsorts bzw. der Erscheinungsorte und/oder des Verlagsnamens sowie in der Nähe der Ausgabebezeichnung.

# **2. Informationsquellen**

Nehmen Sie das Anfangs- und/oder das Enddatum der Veröffentlichung von der ersten und/oder letzten erschienenen Ausgabe. Wenn Sie die expliziten Erscheinungsdaten der ersten und/oder letzten Ausgabe nicht aus der Ressource selbst entnehmen können, nutzen Sie Quellen innerhalb und ggf. außerhalb der Ressource und erfassen Sie solche Angaben als ermittelte Erscheinungsjahre in eckigen Klammern (s. a. Punkte 3.3-3.4).

#### **3. Erfassung**

3.1 Allgemeines

Erfassen Sie das Erscheinungsdatum in der Form, in der es in der Informationsquelle erscheint. Erfassen Sie Jahres- wie auch Monats- und Tagesdaten. Beachten Sie jedoch, dass nach RDA 1.8.2 D-A-CH die Zahlen in Form von arabischen Ziffern erfasst werden.

#### 3.2 Tatsächliches Erscheinungsdatum in der Ressource enthalten

3.2.1 Die erste Ausgabe liegt vor

Erfassen Sie das Erscheinungsdatum der ersten Ausgabe, gefolgt von einem Bindestrich, z. B.:

2009- Januar 2010- 1. Mai 2014- 31.10.08-

3.2.2 Die erste und die letzte Ausgabe liegen vor Erfassen Sie die Erscheinungsdaten der ersten und letzten Ausgabe, getrennt durch einen Bindestrich, z. B.:

2005-2011 Februar 1999-November 2007 20. März 89-31. Juni 94

3.1.2011-5.11.2011 3. April 2013-20. April 2013

Gilt das gleiche Erscheinungsdatum für die erste und die letzte sowie alle zwischenzeitlich erschienenen Ausgaben, erfassen Sie nur dieses Datum als einziges Erscheinungsdatum, z. B.

2011 April 2009

# 3.3 Tatsächliches Erscheinungsdatum nicht in der Ressource enthalten

3.3.1 Ermittelte Erscheinungsdaten aus Quellen innerhalb der Ressource Liegen in der Ressource keine Erscheinungsdaten vor, prüfen Sie, ob in der Ressource weitere Daten enthalten sind, die Sie als ermittelte Erscheinungsdaten nutzen können. Geben Sie bei ermittelten Erscheinungsdaten nur das Erscheinungsjahr in eckigen Klammern an.

Gehen Sie dabei nach der in RDA 2.8.6.5 D-A-CH vorgegebenen Reihenfolge vor:

- Copyright-Jahr, das sich auf die vorliegende Ausgabe bezieht
- Vertriebsjahr
- Herstellungsjahr oder "dépot légal"
- weitere Jahresangaben, z. B.
	- o die Datierung aus dem Vorwort oder dem Editorial oder
	- o das Jahr eines späteren Drucks oder

o ein Copyright-Jahr, das sich nicht auf die vorliegende Ausgabe bezieht. Gleiches gilt für Daten aus enthaltenen Termin- bzw. Veranstaltungskalendern.

3.3.2 Ermittelte Erscheinungsdaten aus Quellen außerhalb der Ressource

Liegen in der Ressource weder Erscheinungsdaten noch weitere Daten vor, die als ermittelte Erscheinungsjahre verwendet werden können, ziehen Sie zur Ermittlung von Erscheinungsjahren oder Erscheinungszeiträumen Quellen außerhalb der Ressource heran, s. a. RDA 1.9.2.

3.3.3 Erfassung von ermittelten Erscheinungsdaten

Setzen Sie nur die ermittelten Daten in eckige Klammern.

Bei ermittelten wahrscheinlichen Erscheinungsjahren oder –zeiträumen ergänzen Sie das ".?" nur zu demjenigen Datum, auf das es sich bezieht.

Sind sowohl Start- und Ende-Datum ermittelt, erfassen Sie beide Angaben in einer gemeinsamen eckigen Klammer, z. B.:

[1999-zwischen 2001 und 2004?]

3.3.3.1 Tatsächliches Erscheinungsjahr

Können Sie das tatsächliche Erscheinungsjahr der ersten und/oder letzten Ausgabe ermitteln, erfassen Sie es in eckigen Klammern als Zeichen, dass es von außerhalb der Ressource stammt,

z. B.:

[2003]- 2000-[2009] 3.3.3.2 Zwei aufeinanderfolgende Jahre

Ist das Erscheinungsdatum der ersten und/oder letzten Ausgabe nur als eines von zwei aufeinanderfolgenden Jahren zu ermitteln, erfassen Sie die beiden Erscheinungsjahre in eckigen Klammern, getrennt durch "oder", z. B.:

[1961 oder 1962]- 1948-[1951 oder 1952]

3.3.3.3 Wahrscheinliches Erscheinungsjahr

Können Sie das tatsächliche Erscheinungsjahr der ersten und/oder letzten Ausgabe nicht ermitteln, geben Sie das wahrscheinliche Erscheinungsjahr mit einem nachfolgenden Fragezeichen in eckigen Klammern an, z. B.:

[2001?]- 2002-[2013?]

3.3.3.4 Wahrscheinlicher Erscheinungszeitraum

Können Sie auch kein wahrscheinliches Erscheinungsjahr der ersten und/oder letzten Ausgabe ermitteln, erfassen Sie einen wahrscheinlichen Zeitraum von Jahren mit einem nachfolgenden Fragezeichen in eckigen Klammern, z. B.:

[zwischen 1988 und 1994?]-

1954-[zwischen 1960 und 1965?]

[20. Jahrhundert?]-

[20. Jahrhundert?]

3.3.3.5 Frühest mögliches Erscheinungsdatum

Haben Sie ein frühest mögliches Erscheinungsdatum der ersten und/oder letzten Ausgabe ermittelt, erfassen Sie das Datum in eckigen Klammern, eingeleitet durch "nicht vor", z. B.:

[nicht vor 1900]- 1985-[nicht vor 2000]

3.3.3.6 Spätest mögliches Erscheinungsdatum

Haben Sie ein spätest mögliches Erscheinungsdatum der ersten und/oder letzten Ausgabe ermittelt, erfassen Sie das Datum in eckigen Klammern, eingeleitet durch "nicht nach", z. B.:

[nicht nach 1999]- 1982-[nicht nach 3. Oktober 1990]

3.3.3.7 Frühest bzw. spätest mögliches Erscheinungsdatum

Haben Sie sowohl ein frühest mögliches als auch ein spätest mögliches Erscheinungsdatum der ersten und/oder letzten Ausgabe ermittelt, erfassen Sie die Daten in eckigen Klammern, eingeleitet durch "zwischen" und getrennt durch "und", z. B.:

[zwischen 1990 und 1992]- 1889-[zwischen 12. August 1913 und 14. Mai 1915]

#### 3.4 Daten aus der Zählungsangabe als ermittelte Erscheinungsjahre

Können Sie keine weiteren Daten in der Ressource selbst heranziehen oder aus Quellen außerhalb der Ressource ermitteln, ziehen Sie die in der Zählung angegebenen chronologischen Bezeichnungen heran. Erfassen Sie nur die Jahresangabe als ermitteltes Erscheinungsjahr in eckigen Klammern.

3.4.1 Die erste bzw. erste und letzte Ausgabe liegt vor.

Erfassen Sie die Jahre aus der Zählung als ermittelte Erscheinungsjahre in eckigen Klammern,

z. B.:

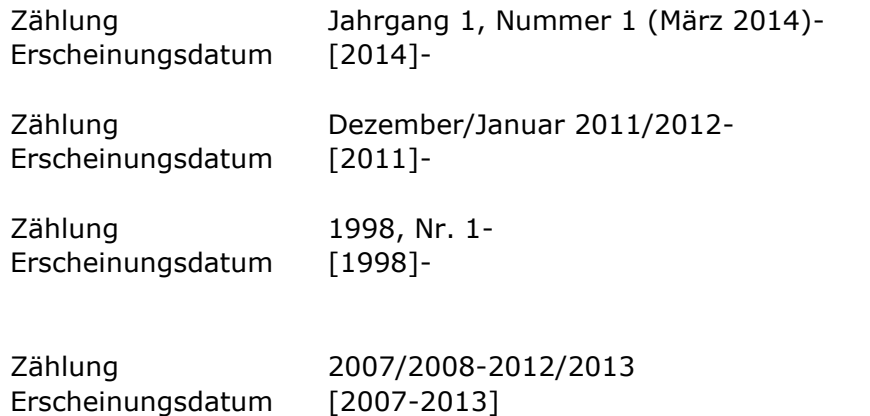

3.4.2 Die erste bzw. letzte Ausgabe liegt nicht vor, Angaben zur Zählung und zum Erscheinungsdatum der ersten bzw. letzten Ausgabe sind ermittelt Erfassen Sie die Jahre aus der Zählung als ermittelte Erscheinungsjahre in eckigen Klammern,

z. B.:

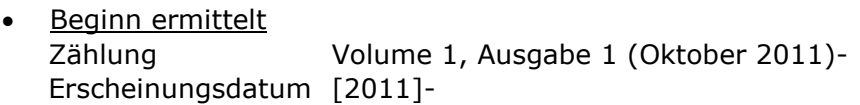

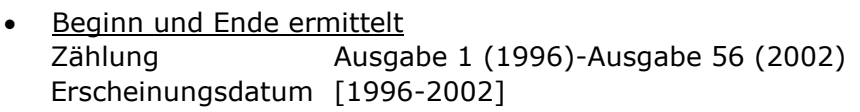

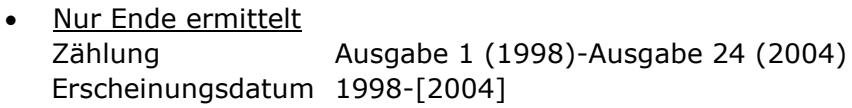

• Nur Beginn ermittelt Zählung Nummer 1 (2000)-Nummer 36 (2005) Erscheinungsdatum [2000]-2005

3.4.3 Die erste bzw. letzte Ausgabe liegt nicht vor, Angaben zur Zählung und zum Erscheinungsdatum der ersten bzw. letzten Ausgabe sind nicht ermittelt Erfassen Sie die Jahre aus der Zählung als wahrscheinliche Erscheinungsjahre in eckigen Klammern mit einem Fragezeichen, z. B.:

- Beginn nicht ermittelt Zählung Volume 5, Ausgabe 10 (Oktober 2011) [?]- Erscheinungsdatum [2011?]-
- Beginn und Ende nicht ermittelt Zählung Ausgabe 12 (1998) [?]-Ausgabe 24 (2004) [?] Erscheinungsdatum [1998?-2004?]
- Beginn ermittelt, Ende nicht ermittelt Zählung Jahrgang 1, Nr. 1 (2000)-Jahrgang 3, Nr. 12 (2002) [?] Erscheinungsdatum [2000-2002?]

• Beginn nicht ermittelt, Ende ermittelt Zählung Jahrgang 2, Nr. 9 (2003) [?]-Jahrgang 6, Nr. 12 (2007) Erscheinungsdatum [2003?-2007]

Liegen Ihnen nachträglich frühere bzw. spätere Ausgaben vor oder können Sie nachträglich die erste bzw. letzte Ausgabe ermitteln, so passen Sie sowohl die Zählung als auch die Erscheinungsdaten / Erscheinungsjahre entsprechend an.

Beispiel 1:

- *Alt:* Zählung Ausgabe 6 (2002) [?]- Erscheinungsdatum [2002?]-
- *Neu:* Zählung Ausgabe 4 (2000) [?]- Erscheinungsdatum [2000?]-

*Hinweis: die erste Ausgabe liegt immer noch nicht vor*

Beispiel 2:

- *Alt:* Zählung Jg. 3, Nr. 1 (April 1980) [?]- Erscheinungsdatum [1980?]-
- *Neu:* Zählung Jg. 1, Nr. 1 (Mai 1978)- Erscheinungsdatum Mai 1978-

*Hinweis:* d*ie erste Ausgabe liegt vor, das tatsächliche Erscheinungsdatum ist in der Ressource genannt*

Beispiel 3:

- *Alt:* Zählung Volume 1, Nr. 1 (2000)-Volume 10, Nr. 8 (2009) [?] Erscheinungsdatum 2000-[2009?]
- *Neu:* Zählung Volume 1, Nr. 1 (2000)-Volume 11, Nr. 12 (2010) Erscheinungsdatum 2000-2010

*Hinweis: die erste bzw. letzte Ausgabe liegt vor, die tatsächlichen Erscheinungsdaten sind in der Ressource genannt*

3.4.4 Es liegt nur eine einzelne Ausgabe vor, weiteres ist nicht zu ermitteln Folgende Fälle können zutreffen:

 Die erste Ausgabe liegt vor, mehr nicht zu ermitteln. Es ist jedoch bekannt, dass die fortlaufende Ressource ihr Erscheinen eingestellt hat

Zählung 12. Dezember 2010 [?] Erscheinungsdatum 12. Dezember 2010-[2010?]

Die letzte Ausgabe liegt vor – der Beginn ist nicht zu ermitteln

Zählung 12. Dezember 2010 [?]

Erscheinungsdatum [2010?]-12. Dezember 2010

 Irgendeine Ausgabe liegt vor, mehr ist nicht zu ermitteln, Beginn und Ende sind unbekannt

Zählung 12. Dezember 2010 [?] Erscheinungsdatum [2010?]

### 3.5 Erscheinungsdaten in nicht christlicher Zeitrechnung

Sind die Erscheinungsdaten nicht nach christlicher Zeitrechnung angegeben, ergänzen Sie das entsprechende Jahr aus dem Gregorianischen oder Julianischen Kalender. Zeigen Sie an, dass diese Information aus einer Quelle außerhalb der Ressource stammt und setzen Sie sie in eckige Klammern, z. B.:

An V [1796 oder 1797]- 5717 [1956 oder 1957]- 1305 [1926]-

Erfassen Sie eine Anmerkung, wenn Sie Erscheinungsjahre nicht nach dem Gregorianischen, sondern nach dem Julianischen Kalender ergänzen.

3.6 Erscheinungsdaten in christlicher und in einer anderen Zeitrechnung Liegen die Erscheinungsdaten sowohl nach dem Gregorianischen oder Julianischen Kalender als auch in einer anderen Zeitrechnung vor, erfassen Sie beide Erscheinungsdaten in der Reihenfolge, die durch die Abfolge, das Layout oder die Typografie der Daten in der Informationsquelle vorgegeben ist. Trennen Sie die Angaben durch Leerzeichen Gleichheitszeichen Leerzeichen, z. B.:

1339- = 1921-  $1981 - 1401 -$ 

# 3.7 Fingiertes oder fehlerhaftes Erscheinungsdatum

Wenn bekannt ist, dass das in der Ressource vorliegende Erscheinungsdatum fingiert oder fehlerhaft ist, erfassen Sie dieses fingierte oder fehlerhafte Datum als Erscheinungsdatum und machen Sie eine Anmerkung gemäß RDA 2.17.7.3, z. B.:

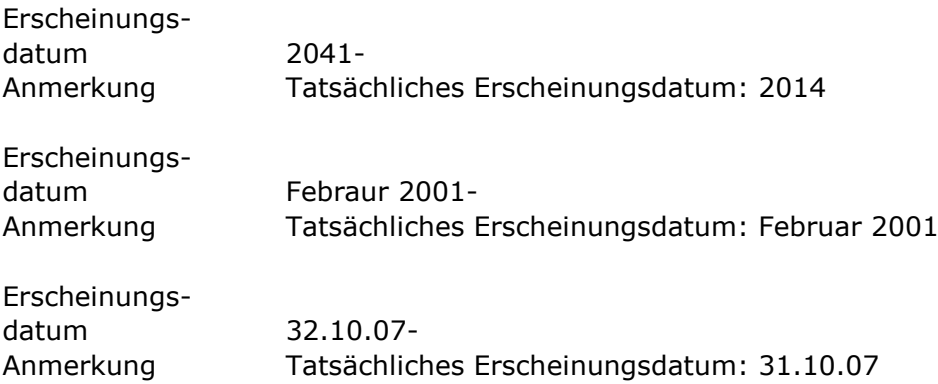